## **OnDragEnd**

## OnDragEnd picture event

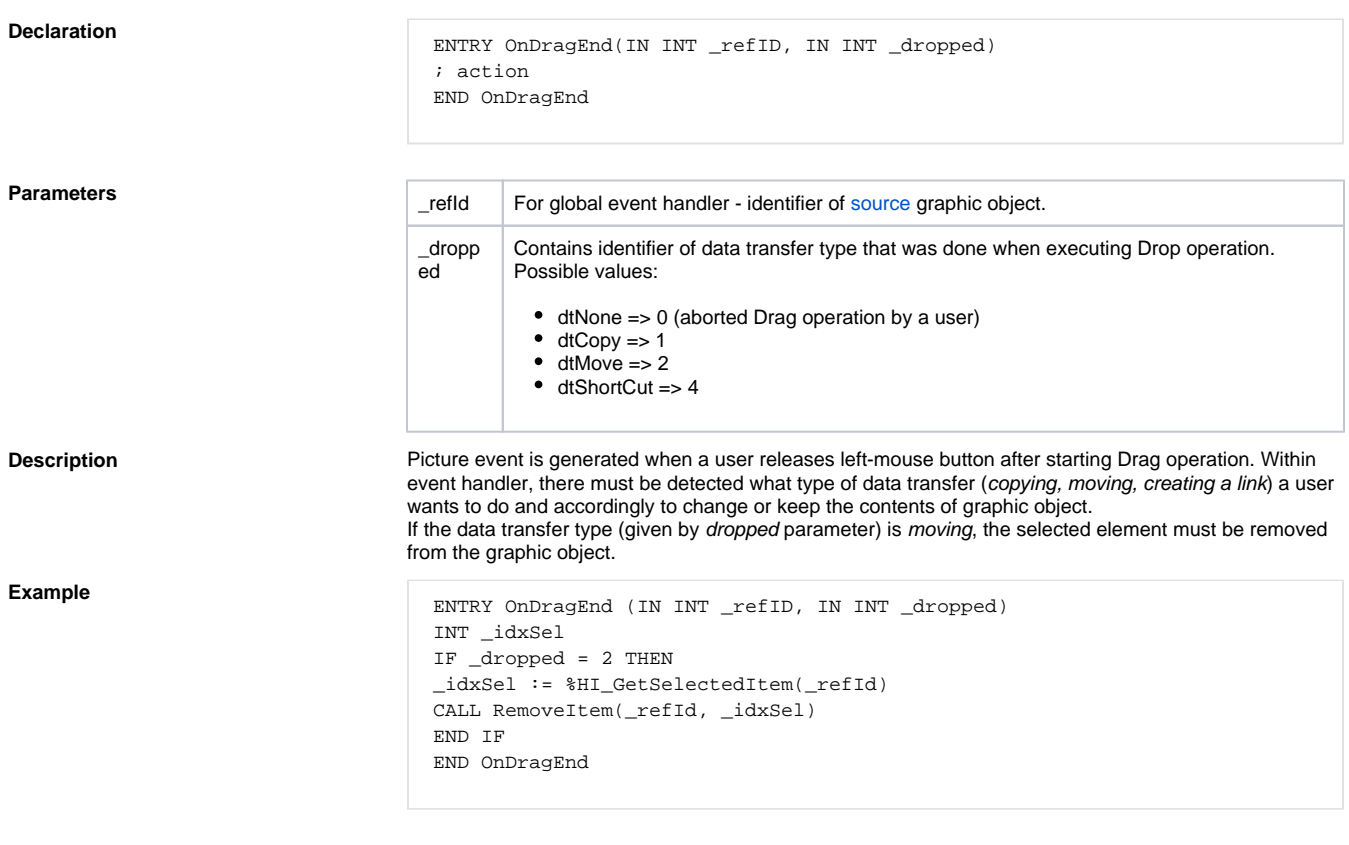

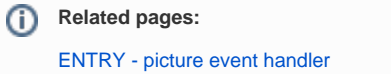

[Active picture events](https://doc.ipesoft.com/display/D2DOCV21EN/Picture+Events)